## Microsoft Word

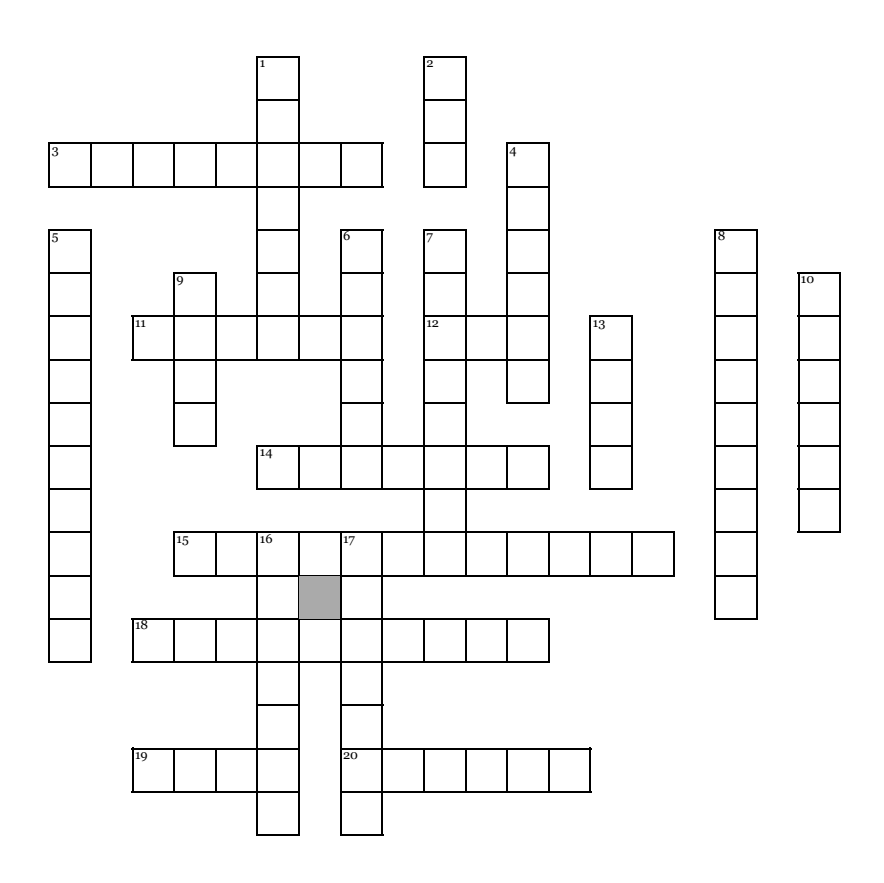

## **Across**

**3.** When you send a document to a printer, you are \_\_\_\_\_\_\_\_ the document.

**11.** This goes at the bottom of a page and is the opposite of a header. **12.** \_\_\_\_\_\_\_\_\_ business was business that was not taken care of in the **5.** When you change text or pictures, you are doing this to it. last meeting.

**14.** One way to align a paragraph is to use a \_\_\_\_\_\_\_ indent.

**15.** This page is put at the end of an essay to give your sources credit.

**18.** This is inserted at the top of a document to put information such as **8.** If a paragraph is flush with the left margin, than it is left your name, the date, and the page numbers.

**19.** Changing this means changing the way the text looks.

**20.** If you make your own margins, you are creating a margin.

## **Down**

\_\_\_\_\_\_\_\_\_\_.

- **1.** These are images used to make a document more interesting.
- **2.** To indent text, you can just hit the law.
- **4.** This is a list of items to be discussed or acted upon.
- 
- **6.** This is the white space on the outside of a document.
- **7.** You can make an image the size and shape that you want by \_\_\_\_\_\_\_\_\_ the image.
- 
- **9.** To make text stand out, you will make it \_\_\_\_\_\_\_\_.
- **10.** In an essay, you will use \_\_\_\_\_\_\_ spacing.
- **13.** True or false? The time is included in the heading for minutes.
- **16.** These are small dots that all support an idea above it.
- **17.** When you slant text, you put it in \_\_\_\_\_\_\_.